: wxDocument, wxView, wxDocTemplate, wxDocManager, wxDocParentFrame, wxDocChildFrame, wxDocMDIParentFrame, wxDocMDIChildFrame, wxCommand, wxCommandProcessor

<u>undo/redo</u>

1.  $\blacksquare$  $2.$  $\mathbf{OnPair}$ wxView::OnDraw 3. Wicrosoft MDI(1)  $SDI$ Window Write 4. wxDocParentFrame wxDocChildFrame wxDocThildFrame wxApp:OnInit wxApp:OnInit wxDocChildFrame wxDocParentFrame wxID\_OPEN wxID\_PRINT 5. wxApp::OnInit wxDocManager wxDocTemplate wxDocTemplate undo/redo **wxCommand** wxCommandProcessor::Submit wxID\_UNDO wxID\_REDO undo/redo

#### undo/redo wxDocument::OnCreateCommandProcessor

wxPrintout

wxView::OnCreatePrintout

wxDocManager::SelectDocumentPath

undo undo a undo a undo a undo a undo a undo a universidade en un estado a universidade en un estado a universidade en un estado a universidade en un estado a universidade en un estado a universidade en un estado a univers

[wxWidgets](http://www.wxwidgets.org/index.htm)

wxPerl note: The document/view framework is available in wxPerl. To use it, you will need the following statements in your application code:

use Wx::DocView;<br>use Wx ':docview'; # import constants (optional)

### wxDocument

: wxDocument

wxDocument

wxView, wxDocTemplate wxDocManager [wxWidgets](http://www.wxwidgets.org/index.htm)

 $Save-as$ 

See the example application in samples/docview.

 $wxDocument$ 

SaveObject LoadObject **Example 2018** SaveObject LoadObject **Example 2018** 

#### DECLARE\_DYNAMIC\_CLASS IMPLEMENT\_DYNAMIC\_CLASS

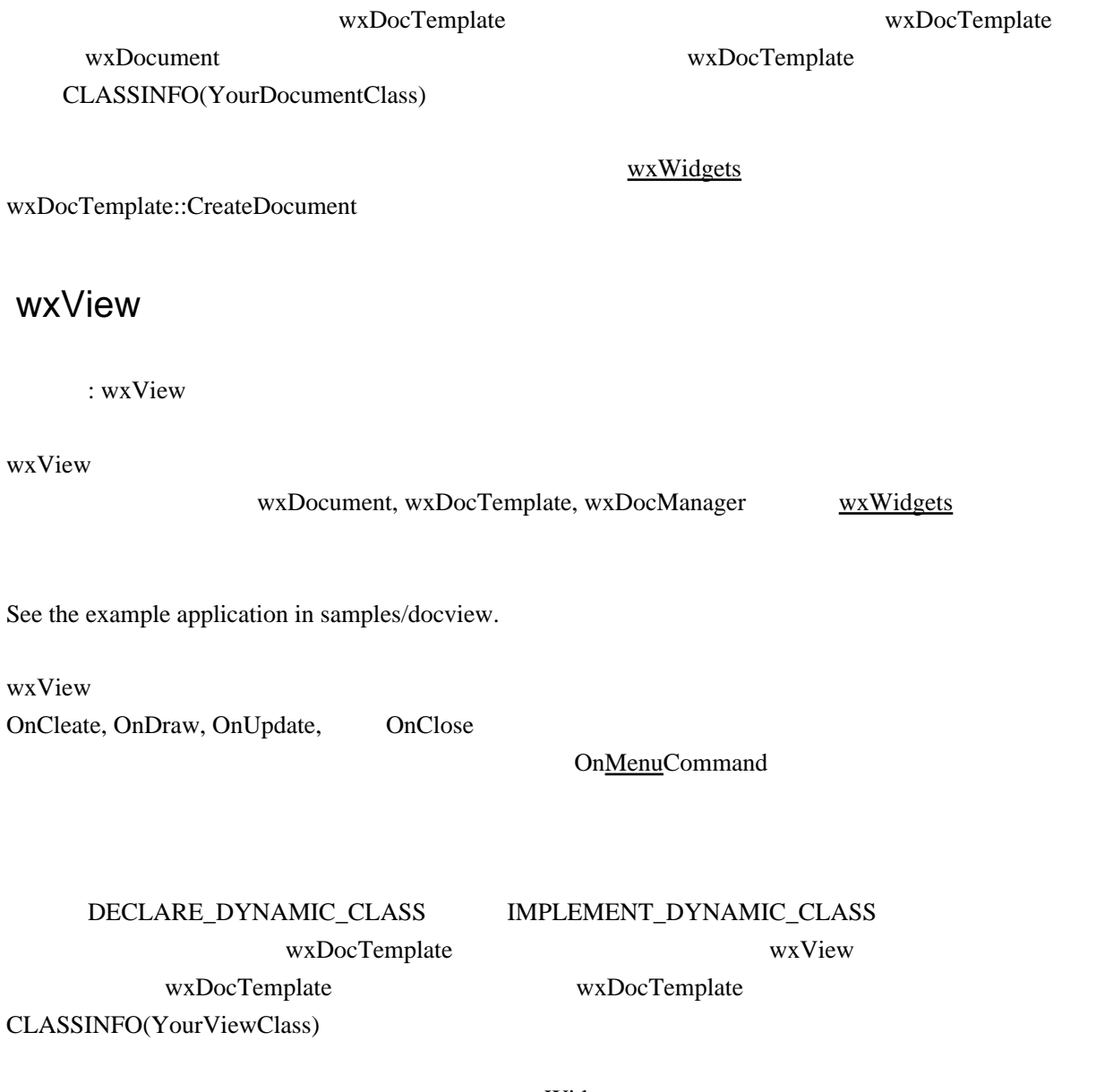

[wxWidgets](http://www.wxwidgets.org/index.htm) wxDocTemplate::CreateView

# wxDocTemplate

: wxDocTemplate

wxDocTemplate

wxDocManager

 $\text{DoodleDocument} \text{DoodleGraphicView} \quad \text{DoodleListView}$ wxDocTemplate wxDocTemplate wxDocTemplate wxView, wxDocument, wxDocManager [wxWidgets](http://www.wxwidgets.org/index.htm) See the example application in samples/docview. wxDocTemplate CLASSINFO(YourDocumentClass) CLASSINFO(YourViewClass)  $\overline{\text{wxW}}$ idgets en van de van de van de van de van de van de van de van de van de van de van de van de van de van de van de van de van de van de van de van de van de van de van de van de van de van de van de van de van wxDocTemplate::CreateDocument wxDocTemplate::CreateView  $C++$ wxDocManager : wxDocManager wxDocManager wxView, wxDocument, wxDocTemplate [wxWidgets](http://www.wxwidgets.org/index.htm) wxDocManager 能はこの変数を通じて行われる。アプリケーションは、このクラスを ' そのまま ' 使用するか、ク

#### wxDocManager

See the example application in samples/docview.

### wxCommand

: wxCommand, wxCommandProcessor

wxCommand the state of the state of the state of the state of the state of the state of the state of the state of the state of the state of the state of the state of the state of the state of the state of the state of the

switch **the system of the Texas switch** 

wxCommandProcessor

[wxWidgets](http://www.wxwidgets.org/index.htm) wxWidgets **wxWidgets** wxCommandProcessor Undo Redo

wxCommand

### wxCommandProcessor

: wxCommandProcessor, wxCommand

wxCommandProcessor wxCommand the state of the state of the state of the state of the state of the state of the state of the state of the state of the state of the state of the state of the state of the state of the state o

## wxFileHistory

: wxFileHistory, wxDocManager

wxFileHistory

wxFileHistory wxDocManager

wxFileHistory::FileHistoryUse[Menu](http://www.fan.hi-ho.ne.jp/cgi-bin/user/peacock/index.cgi/?page=Menu) wxID\_FILE1 wxID\_FILE9

```
 BEGIN_EVENT_TABLE(wxDocParentFrame, wxFrame)
 EVT_MENU(wxID_EXIT, wxDocParentFrame::OnExit)
EVT_MENU_RANGE(wxID_FILE1, wxID_FILE9, wxDocParentFrame::OnMRUFile)
 END_EVENT_TABLE()
void wxDocParentFrame:: OnExit(wxCommandEvent& WXUNUSED(event))
 {
    C = C }
void wxDocParentFrame:: OnMRUFile(wxCommandEvent& event)
 {
 wxString f(m_docManager->GetHistoryFile(event.GetId() - wxID_FILE1));
 if (f != "")
         (void)m_docManager->CreateDocument(f, wxDOC_SILENT);
 }
```
wxWidgets

#### wxFrame::On[Menu](http://www.fan.hi-ho.ne.jp/cgi-bin/user/peacock/index.cgi/?page=Menu)Command

 wxID\_OPEN (5000) wxID\_CLOSE (5001) wxID\_NEW (5002) wxID\_SAVE (5003) wxID\_SAVEAS (5004) wxID\_REVERT (5005) wxID\_EXIT (5006) wxID\_UNDO (5007) wxID\_REDO (5008) wxID\_HELP (5009) wxID\_PRINT (5010) wxID\_PRINT\_SETUP (5011) wxID\_PREVIEW (5012)